Dieses Formular kann mit dem Adobe Reader als leeres Formular gespeichert (Symbol "Diskette" in der Werkzeugleiste), ausgefüllt und gedruckt werden. Klicken Sie dafür in die Felder. Achtung: Mit dem Adobe Reader ist es nicht möglich Ihre Eingaben zu speichern.

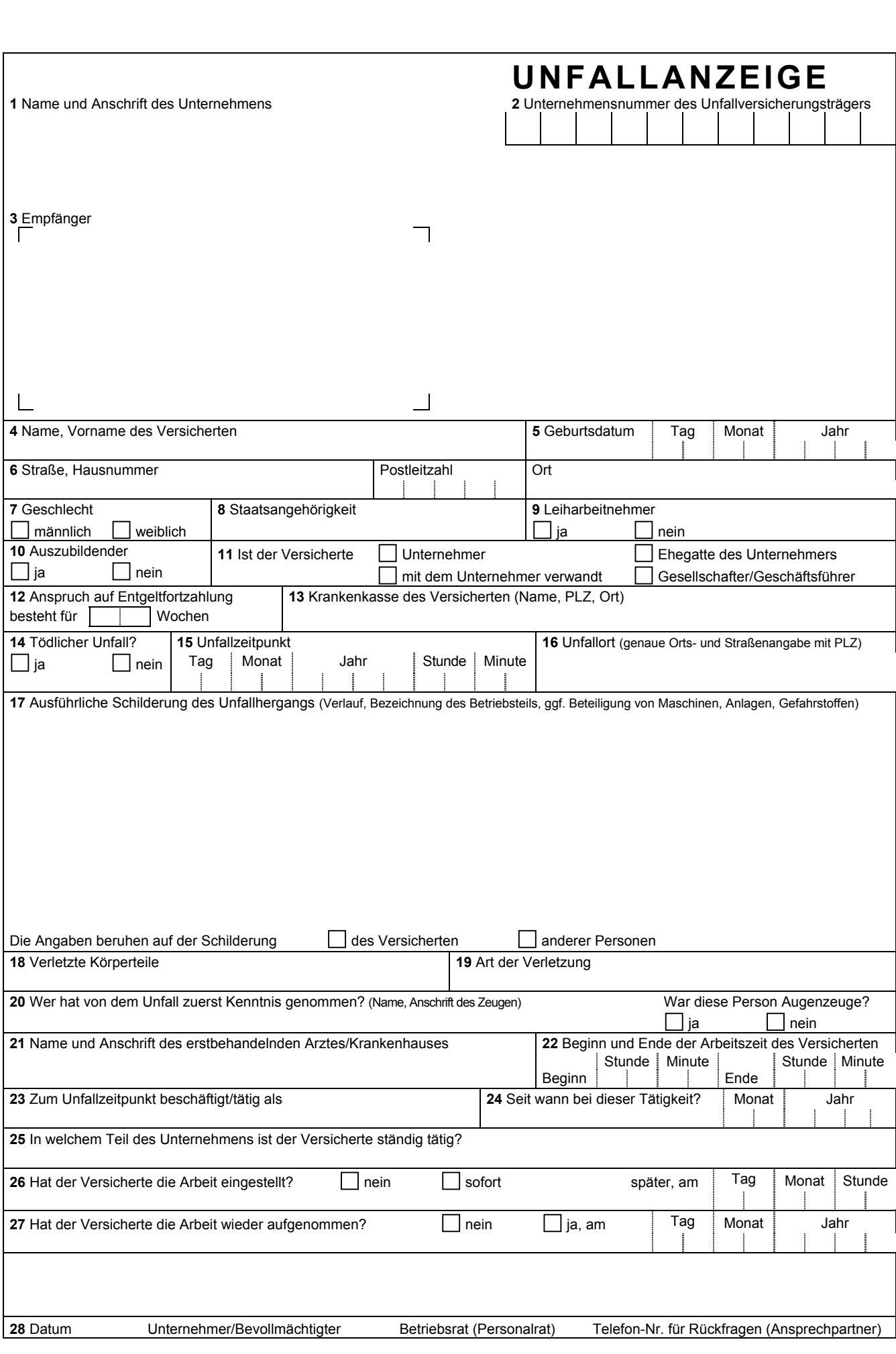